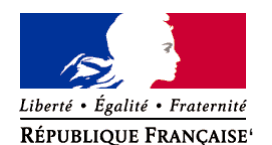

Ministère chargé de l'environnement

# **Demande d'examen au cas par cas préalable à la réalisation éventuelle d'une évaluation environnementale**

**Article R. 122-3 du code de l'environnement**

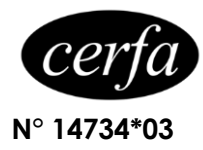

### *Ce formulaire sera publié sur le site internet de l'autorité environnementale Avant de remplir cette demande, lire attentivement la notice explicative*

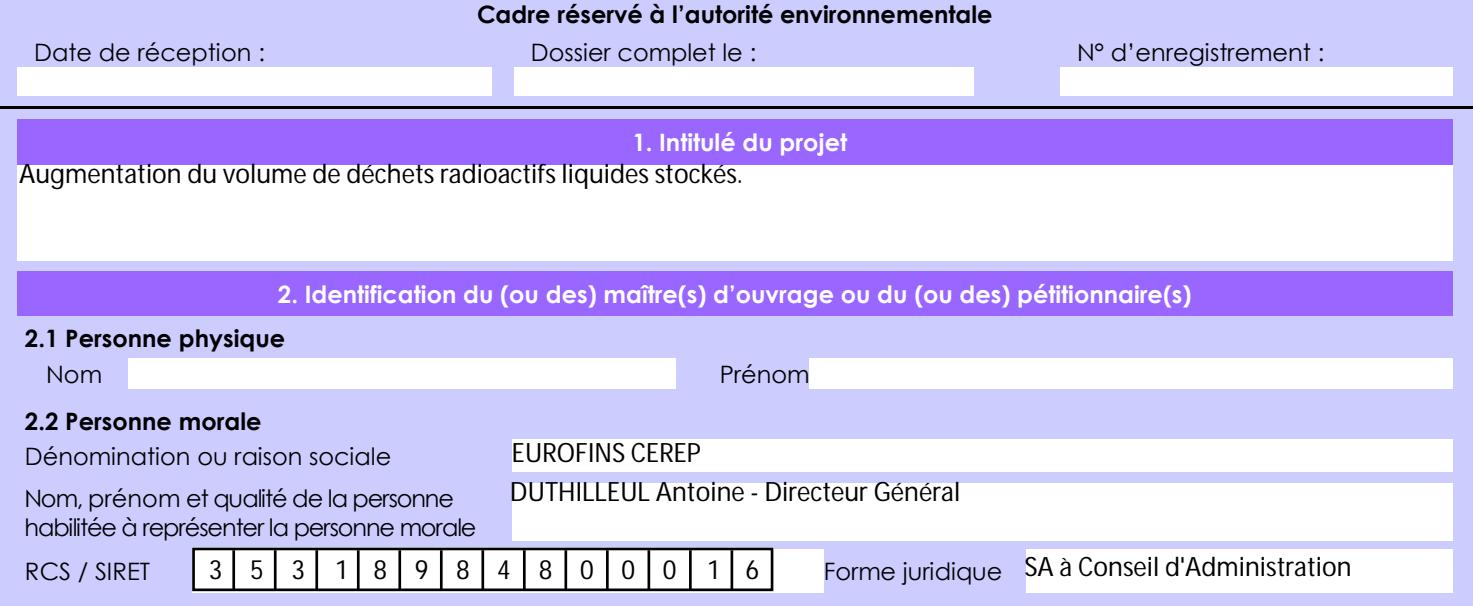

## *Joignez à votre demande l'annexe obligatoire n°1*

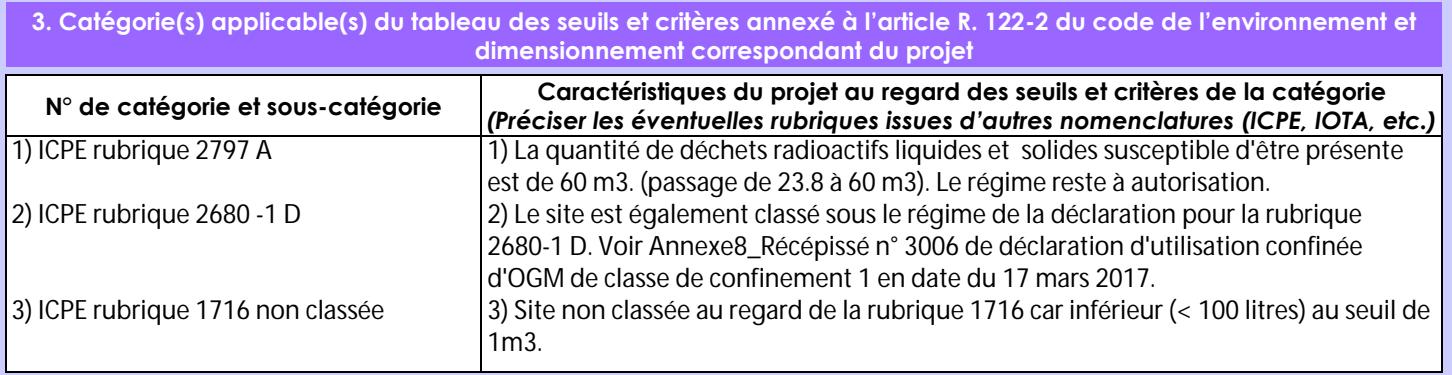

**4. Caractéristiques générales du projet**

*Doivent être annexées au présent formulaire les pièces énoncées à la rubrique 8.1 du formulaire*

**4.1 Nature du projet, y compris les éventuels travaux de démolition**

Mise en place d'un système de collecte, transfert et stockage des déchets radioactifs liquides contenant les radioéléments 33P pour décroissance avant élimination. Ces systèmes sont installés dans les laboratoires et local de stockage des déchets radioactifs existants.

La loi n° 78-17 du 6 janvier 1978 relative à l'informatique, aux fichiers et aux libertés s'applique aux données nominatives portées dans ce formulaire. Elle garantit un droit d'accès et de rectification pour ces données auprès du service destinataire.

### **4.2 Objectifs du projet**

Depuis 2014, l'activité associée aux tests de binding (associée aux radioéléments suivants : 3H, 125I et 35S) n'a pas augmenté . L'activité liée aux tests cellulaires (utilisatrice de 45Ca, 22Na, 86Rb et 14C) a diminué, celle-ci étant progressivement remplacée pas de nouvelles technologies telles que la spectrométrie de masse ou l'imagerie automatisée. De ce fait, pour des raisons économiques combinées aux contraintes associées, il a été décidé d'arrêter définitivement la manipulation du 45Ca, 22Na et 86Rb.

Par ailleurs, et comme annoncé par voie de presse en Octobre 2018, les activités de services de notre site écossais de Dundee ont été transférées vers le site de Poitiers. Le transfert de 430 tests in vitro de notre site de Dundee (Ecosse) vers le site de Celle l'Evescault a été réalisé début 2019. Ce transfert a permis la création de 40 emplois environ. Ces activités, associées à l'étude de l'activité enzymatique de protéines kinases, mettent en œuvre un traceur radioactif : l'ATP marqué au 33P. De ce fait, une augmentation de la quantité de 33P détenue et manipulée est demandée. Cette nouvelle activité nous demande une extension des zones surveillées et la mise en place d'une nouvelle gestion de déchets gérés en décroissance sur site. Ces tests enzymatiques, qui utilisent de l'ATP (Adénosine triphosphate) marquée 33P, ont pour but la recherche d'inhibiteurs de l'activité d'une classe d'enzyme nommée « protéine kinases » impliquée entre autre dans les thérapies contre les cancers. De ce fait, une augmentation du nombre de manipulations utilisant du 33P et par conséquent des quantités détenues sous forme, notamment, de déchets liquides est prévue.

#### **4.3 Décrivez sommairement le projet 4.3.1 dans sa phase travaux**

Le local de stockage des déchets radioactifs existant, de 68 m2 de superficie, classé en Zone surveillée, accueille tous les déchets radioactifs générés par le site. Il regroupe, non seulement tous les déchets stockés en décroissance (radio-éléments de périodes inférieures à 60 jours), mais aussi, tous les déchets en attente de leur expédition vers l'ANDRA.

Les déchets radioactifs générés par les activités transférées de Dundee contenant les radioéléments 33P (T =25.6 < 100 jours) sont stockés dans ce local pré-existant.

Ils sont conditionnés au moins une fois par jour, dans des fûts de 120 litres (solides) et de 60 litres (fioles à scintillation) dans l'attente de leurs décroissances.

Une cuve étanche en inox de type 316L avec soudures brossées et passivées pour toutes les surfaces en contact avec les liquides contaminés est installée dans ce local pour conditionner les déchets liquides.

Voir Annexe3a\_Photographies zone d'implantation

## **4.3.2 dans sa phase d'exploitation**

Les déchets radioactifs liquides contenant les radioéléments 33P (T =25.6 < 100 jours) sont conditionnés dans une cuve étanche en inox de type 316L avec soudures brossées et passivées pour toutes les surfaces en contact avec les liquides contaminés. Cette cuve horizontale de 2.2m de diamètre et de 8m de longueur est composée de 6 compartiments de 4800 litres, soit un volume total de 28800 litres. Le transfert des liquides de la cuve de déchargement de 55 litres située dans le local de gestion des déchets vers la cuve compartimentée de 28.8m3 se fait par tuyauterie en inox soudée, prévenant ainsi toute fuite de liquide. Des sondes de détection en partie haute des compartiments évitent les risques de débordement en coupant automatiquement le transfert. Un contrôle visuel du niveau permet également un double contrôle du remplissage des compartiments. Une trappe de visite permet la prise d'échantillons pour une mesure de la radioactivité résiduelle (mesurée par scintillation liquide).

Après 10 périodes, la radioactivité résiduelle est mesurée par scintillation liquide. Si l'activité résiduelle est < 10 Bq par litre (liquide) les déchets sont éliminés à l'égout après un contrôle du pH par une sonde étalonnée (pH=7+/- 1). Le rejet des 4.8m3 de liquide présent dans le compartiment se fait à un débit maximum de 40 à 60 litres par heure les jours ouvrés afin de ne pas impacter la nature physicochimique des effluents du site (considérant que le site génère en moyenne 6 m3 par jour d'activité). De plus, le sol de ce local est incliné de 1% vers le centre du local ; un récupérateur de liquide, équivalent à un volume de 150 litres, est situé au centre de la pièce.

Des barrières d'étanchéité semi-automatique de 300 mm de hauteur placées aux entrées du local permettront de transformer ce dernier en compartiment étanche permettant la rétention de 20 m3 soit la moitié du volume total des déchets liquides stockés.

Cf. Annexe6\_ Paragraphe 4.3.2\_Description du projet dans sa phase d'exploitation

## **4.4 A quelle(s) procédure(s) administrative(s) d'autorisation le projet a-t-il été ou sera-t-il soumis ?**

*La décision de l'autorité environnementale devra être jointe au(x) dossier(s) d'autorisation(s).* Classement des installations de Eurofins Cerep sous régime d'autorisation au Bénéfice de l'antériorité au titre de la rubrique 2797

suite à la parution du décret n°2014-996 du 2 septembre 2014 modifiant la nomenclature des installations classées accordé par Madame la Préfète par courrier du 22 septembre 2015.

Cf. Annexe7\_Paragraphe 4.4\_Préfecture classement ICPE 2797 autorisation 22\_09\_2015

En réponse à un courrier de la DREAL en date du 15 janvier 2019, par courrier du 27 mai 2019, la société Eurofins Cerep située au lieu-dit "Le bois l'Evêque" sur la commune de Celle-L'Evescault a soumis à la préfecture un dossier de notification de modification d'installation classée dans le cadre de l'augmentation du volume de stockage de déchets radioactifs sur le site. Au vu de l'extension demandée, le projet relève d'un examen au cas par cas, objet du présent formulaire.

## **4.5 Dimensions et caractéristiques du projet et superficie globale de l'opération - préciser les unités de mesure utilisées**

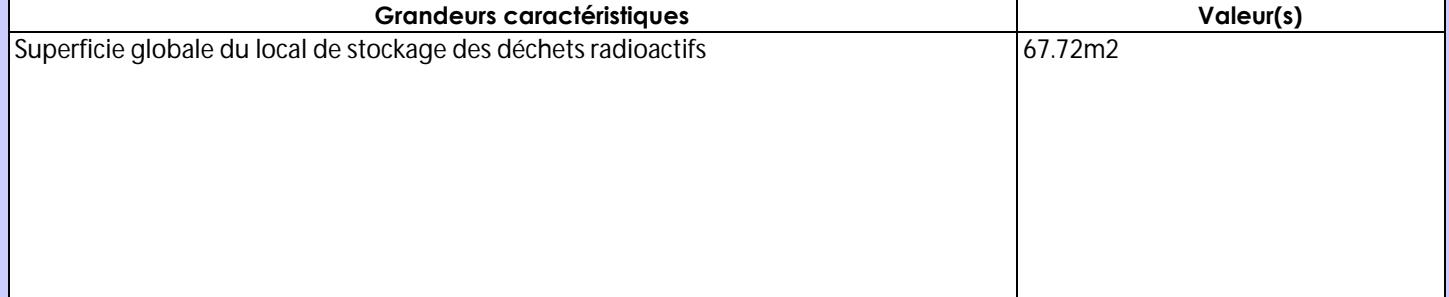

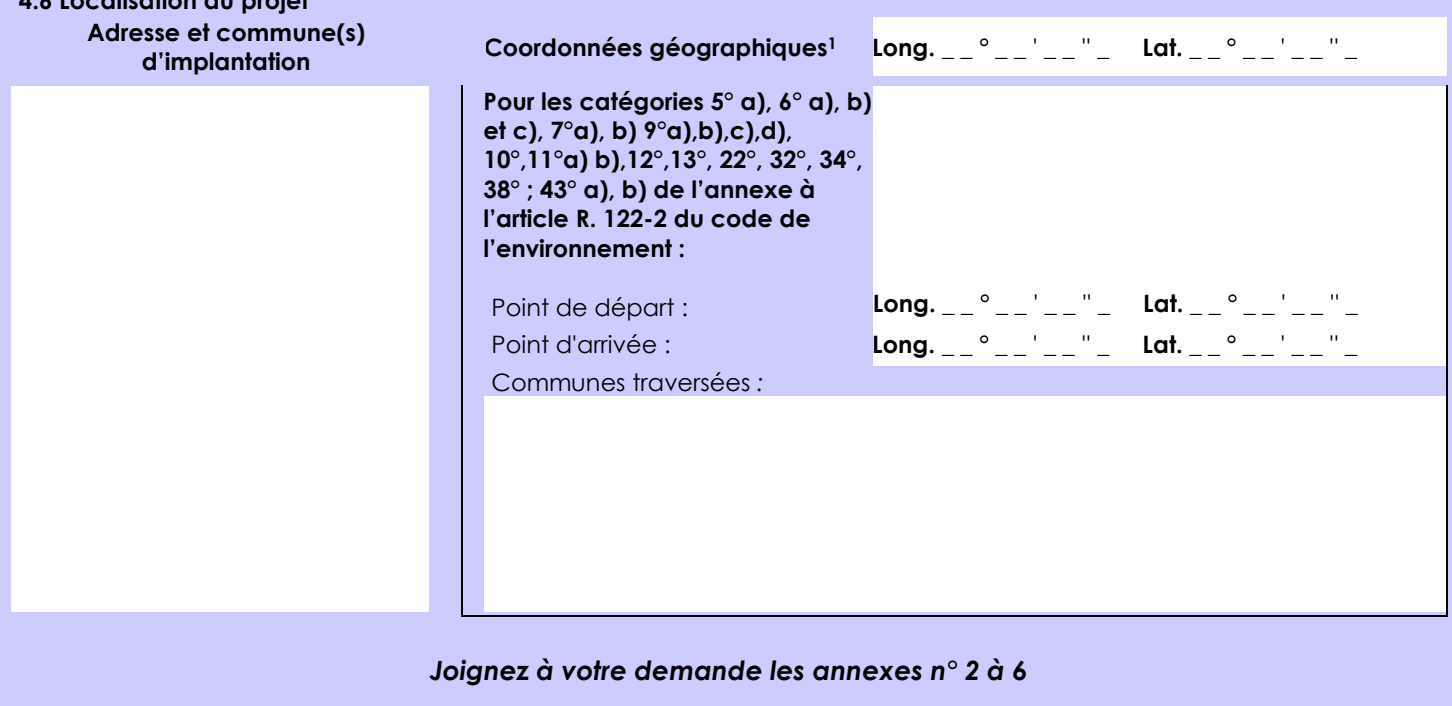

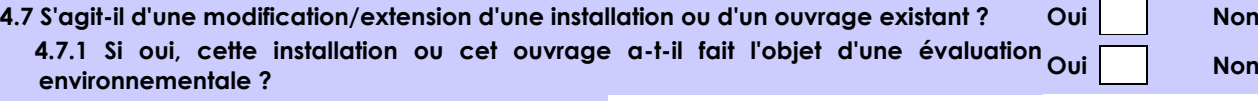

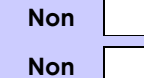

 **4.7.2 Si oui, décrivez sommairement les différentes composantes de votre projet et indiquez à quelle date il a été autorisé ?**

**4.6 Localisation du projet**

1 Pour l'outre-mer, voir notice explicative

Afin de réunir les informations nécessaires pour remplir le tableau ci-dessous, vous pouvez vous rapprocher des services instructeurs, et vous référer notamment à l'outil de cartographie interactive CARMEN, disponible sur le site de chaque direction régionale.

Le site Internet du ministère en charge de l'environnement vous propose, dans la rubrique concernant la demande de cas par cas, la liste des sites internet où trouver les données environnementales par région utiles pour remplir le formulaire.

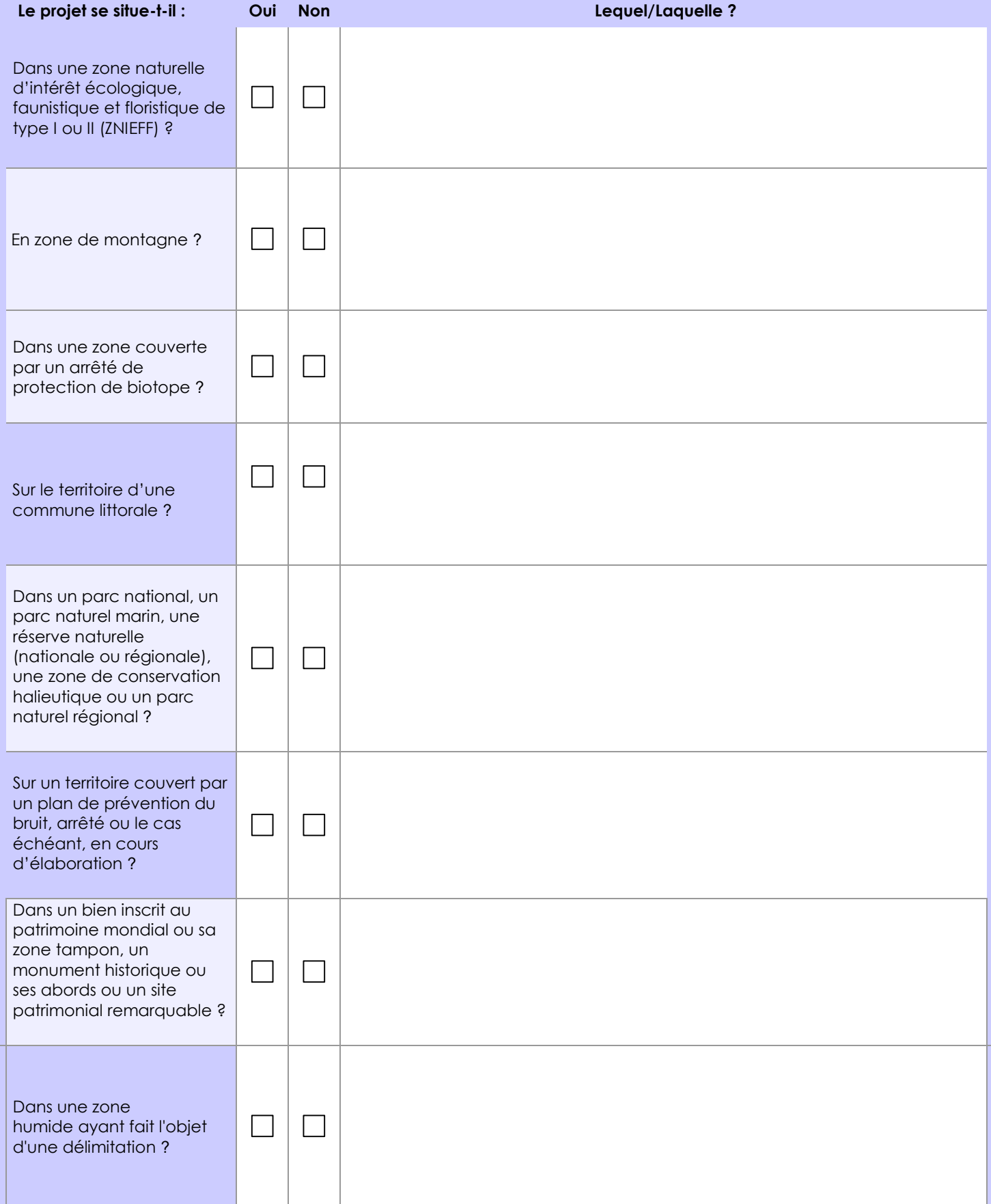

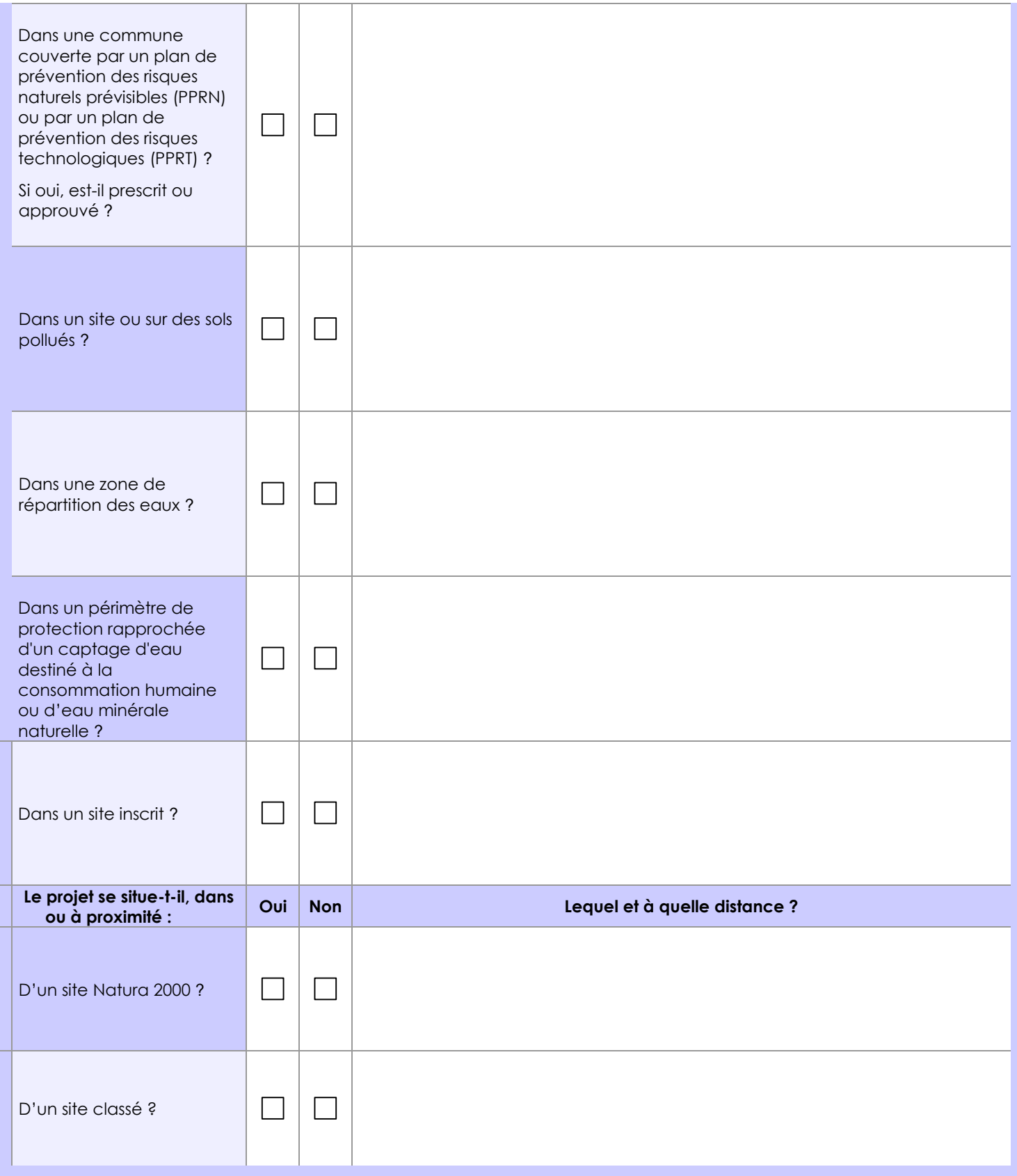

## **6.1 Le projet envisagé est-il susceptible d'avoir les incidences notables suivantes ?**

Veuillez compléter le tableau suivant :

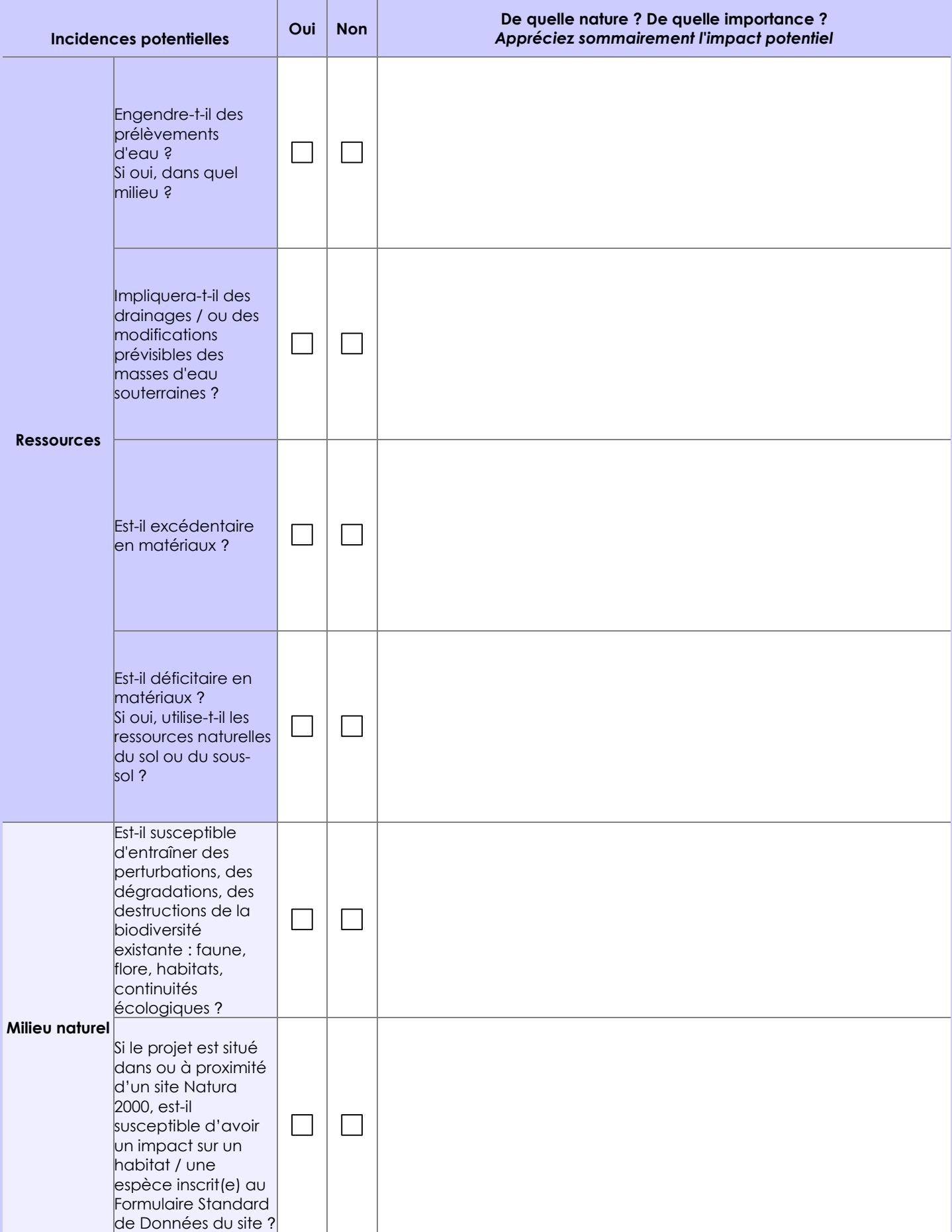

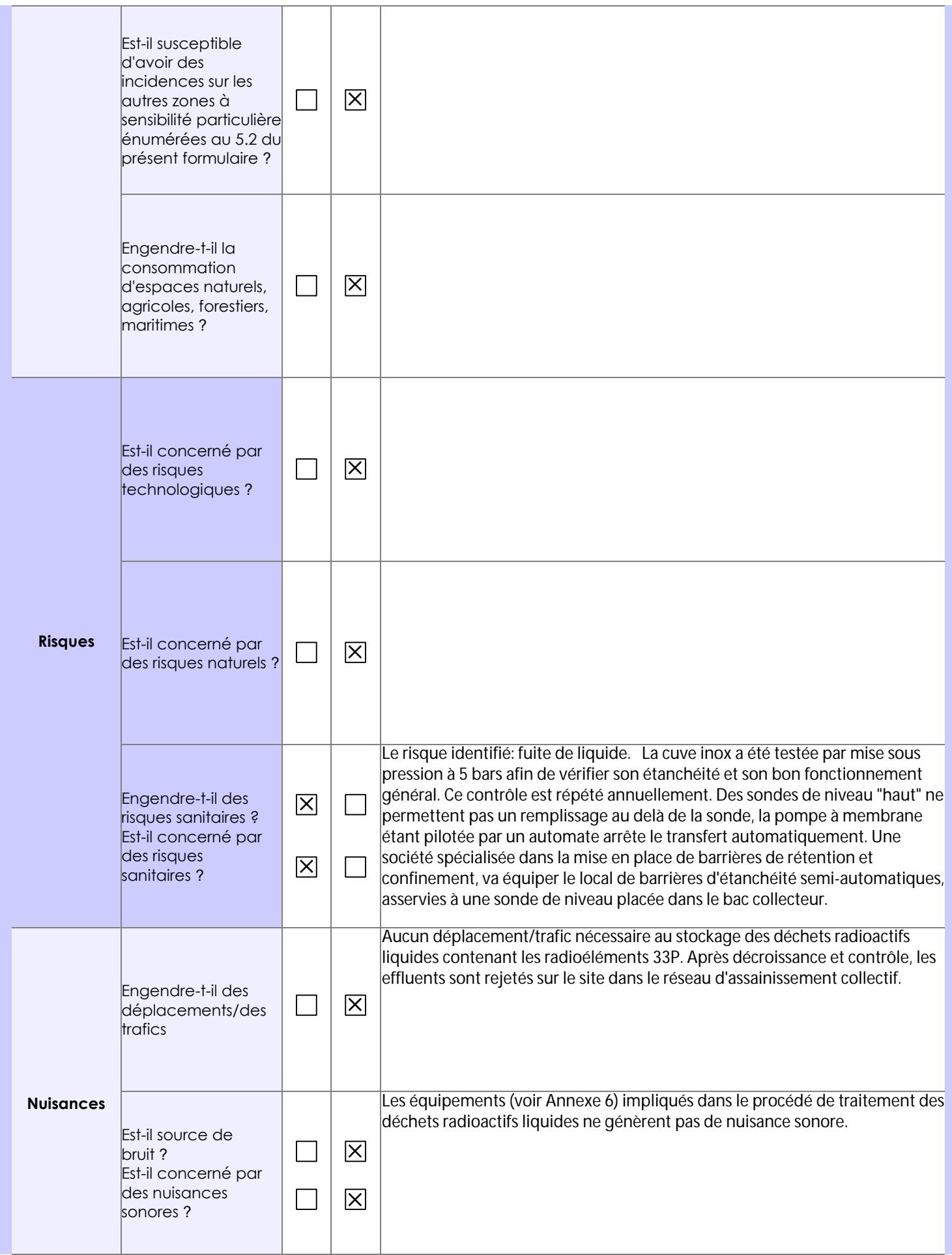

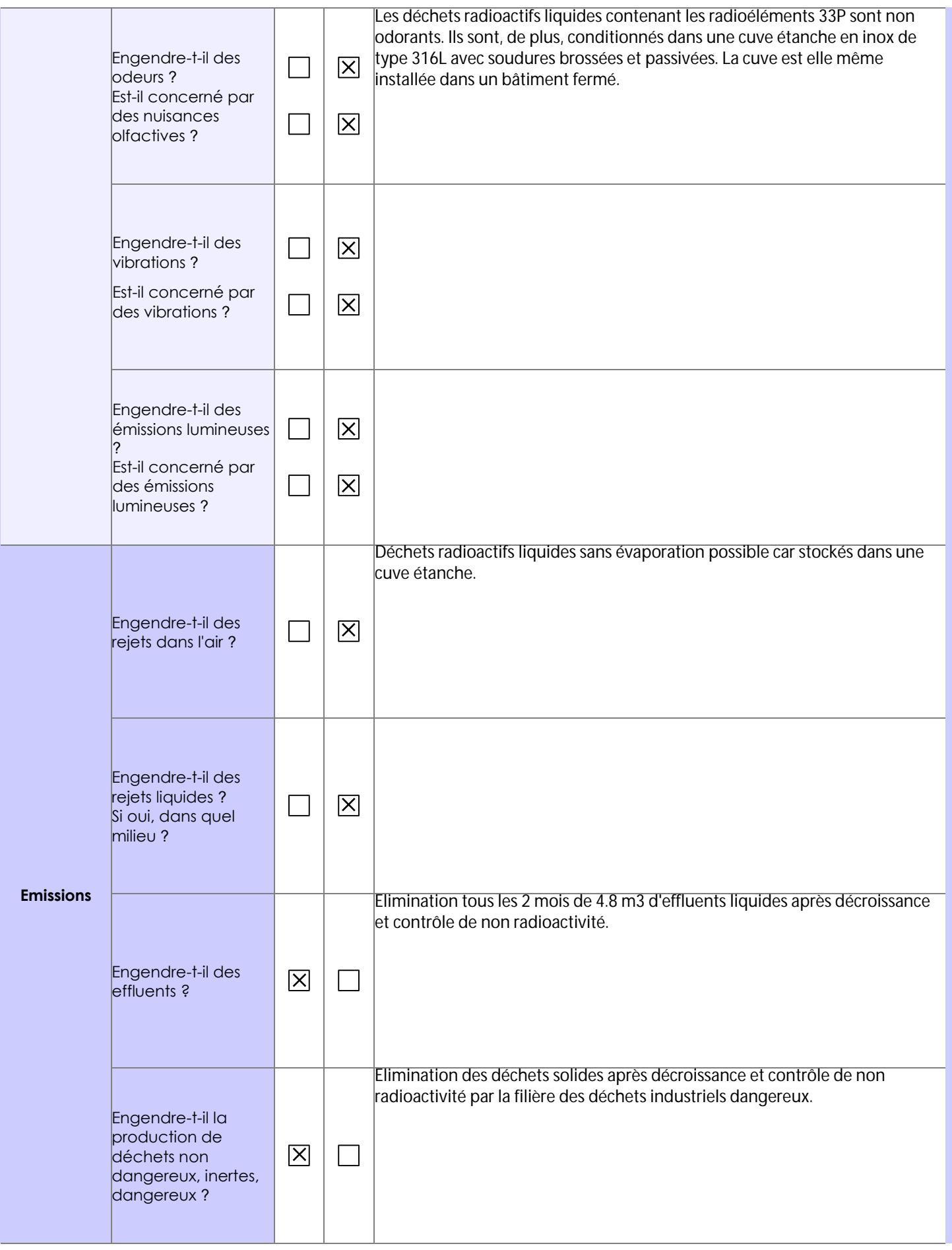

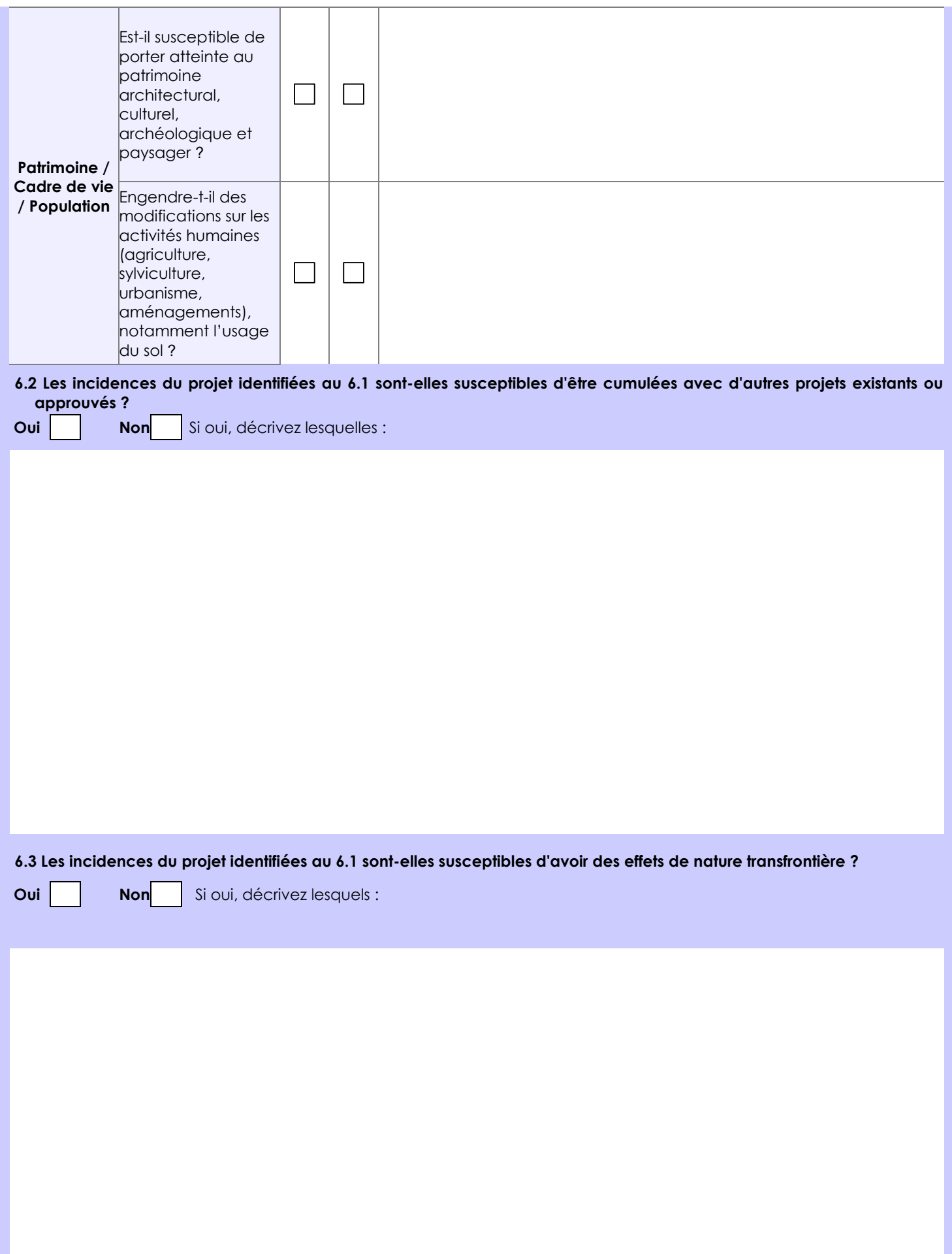

#### **6.4 Description, le cas échéant, des mesures et des caractéristiques du projet destinées à éviter ou réduire les effets négatifs notables du projet sur l'environnement ou la santé humaine (pour plus de précision, il vous est possible de joindre une annexe traitant de ces éléments) :**

Après 10 périodes, la radioactivité résiduelle est mesurée par scintillation liquide. Si l'activité résiduelle est < 10 Bq par litre (liquide) les déchets sont éliminés à l'égout après un contrôle du pH par une sonde étalonnée (pH=7+/- 1). Le rejet des 4.8m3 de liquide présent dans le compartiment se fait à un débit maximum de 40 à 60 litres par heure les jours ouvrés afin de ne pas impacter la nature physico-chimique des effluents du site (considérant que le site génère en moyenne 6 m3 d'eaux usées par jour d'activité).

### **7. Auto-évaluation (facultatif)**

Au regard du formulaire rempli, estimez-vous qu'il est nécessaire que votre projet fasse l'objet d'une évaluation environnementale ou qu'il devrait en être dispensé ? Expliquez pourquoi.

Les mesures de stockage pour décroissance des radio-éléments mises en place ainsi que les contrôles effectués avant rejets ou élimination des déchets radioactifs visent à garantir l'absence de risques environnementaux. Les équipements et bâtiments impliqués dans le traitement de ces déchets font également l'objet de contrôles périodiques afin d'assurer la pérennité de leur performance dans le temps. Le projet n'engendre pas de modification apparente des bâtiments.

Enfin, cette augmentation du volume de déchets radioactifs à traiter fait appel à des techniques et des procédures connues et appliquées sur le site depuis la création de l'entreprise en 1989.

Au regard de ces éléments, il ne nous apparait donc pas nécessaire que notre projet fasse l'objet d'une évaluation environnementale.

### **8. Annexes**

**Prima** 

### **8.1 Annexes obligatoires**

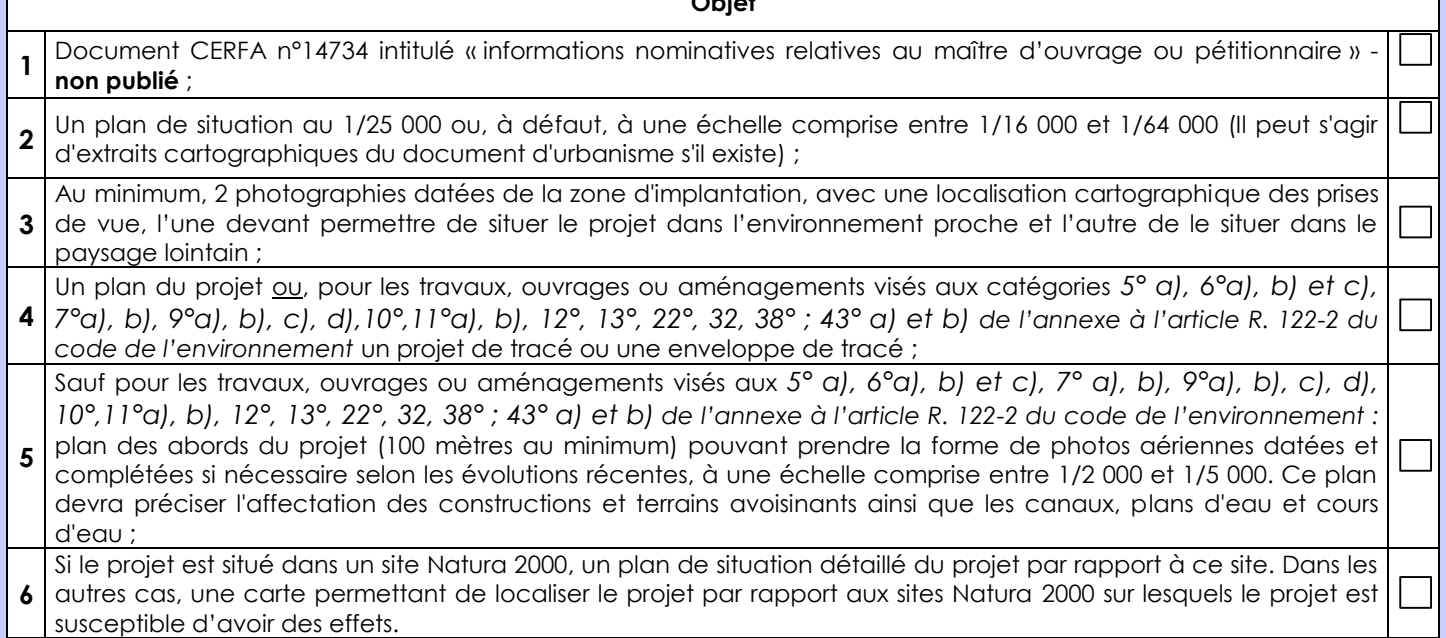

### **8.2 Autres annexes volontairement transmises par le maître d'ouvrage ou pétitionnaire**

Veuillez compléter le tableau ci-joint en indiquant les annexes jointes au présent formulaire d'évaluation, ainsi que les parties auxquelles elles se rattachent

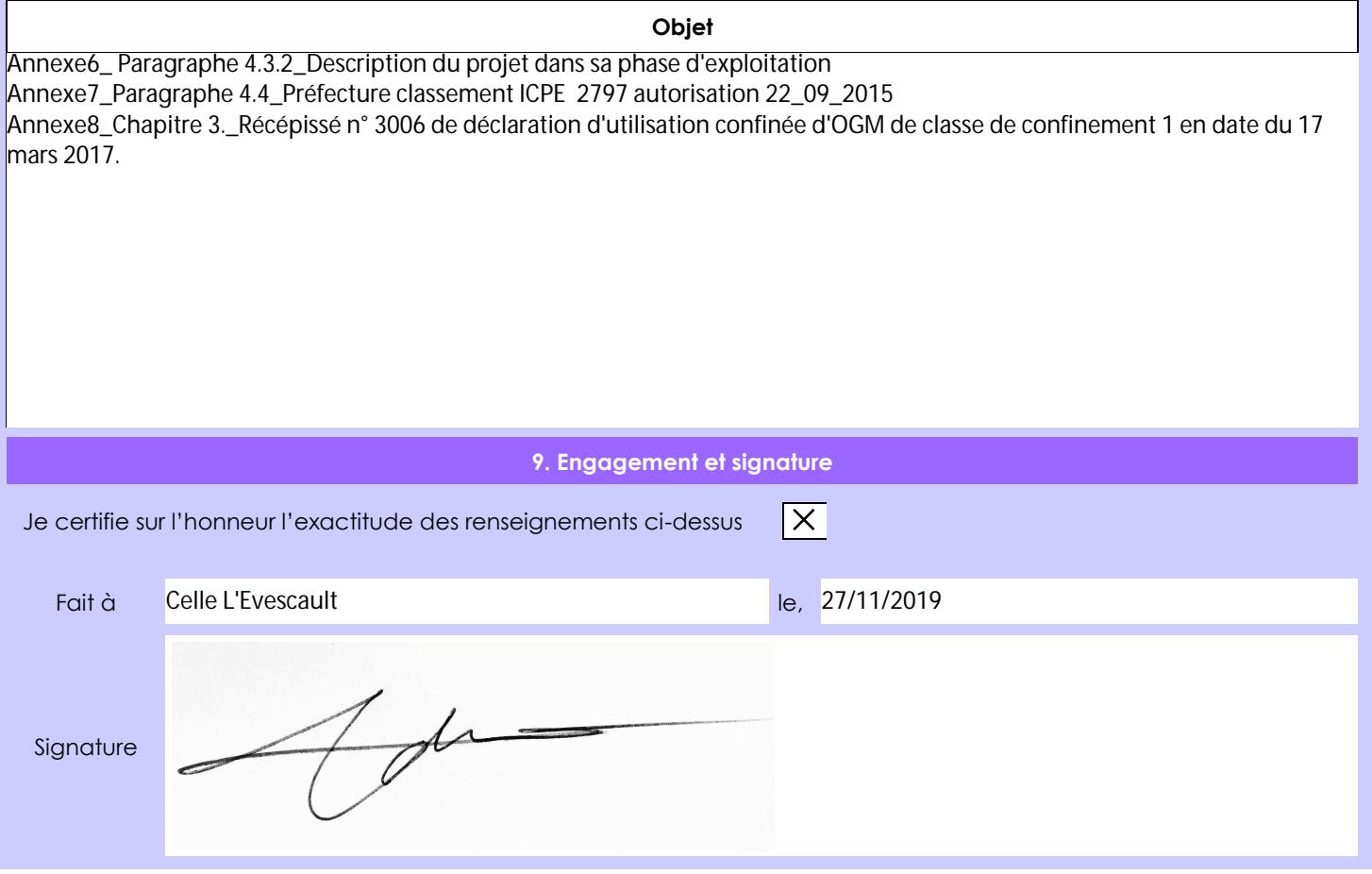